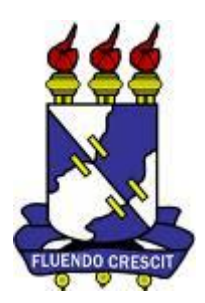

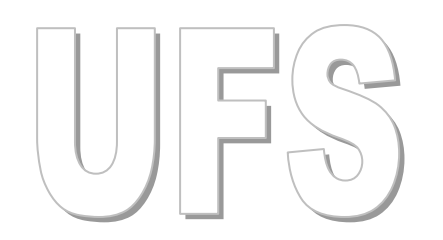

# CONCURSO PÚBLICO

Junho - 2010

## Universidade Federal de Sergipe

Auxiliar em Administração

### **Leia estas instruções:**

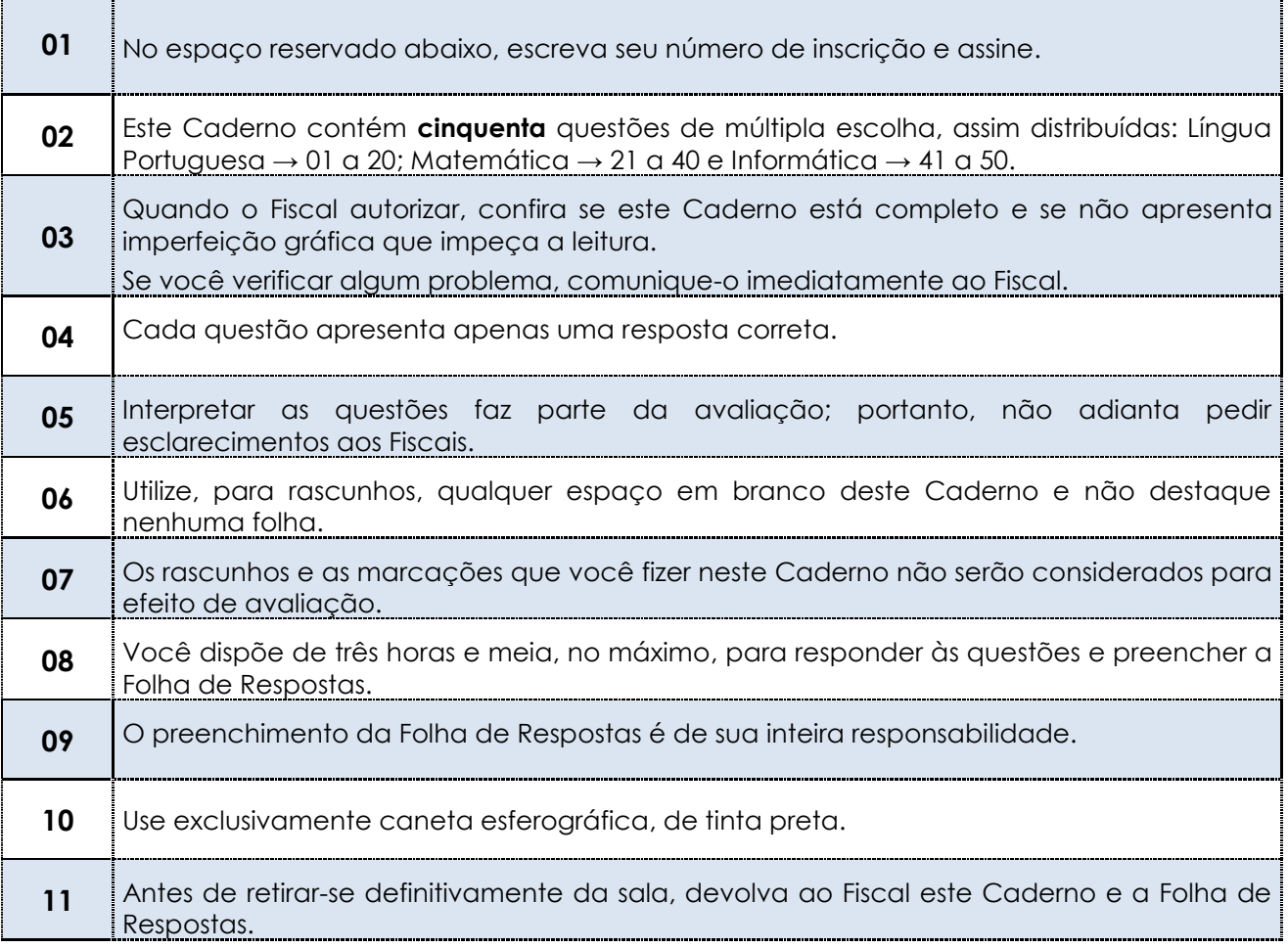

**Nº de Inscrição:** \_\_\_\_\_\_\_\_\_\_\_\_\_\_\_\_\_\_\_\_\_\_\_\_\_\_\_\_\_\_

Assinatura do Candidato: \_\_

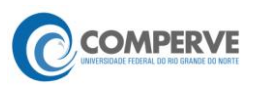

#### **Considere o texto que segue para responder às questões de 01 a 17.**

#### **Vida artificial: o homem virou Deus?**

#### Alexandre Pereira Rocha (alxroch@yahoo.com.br)

Recentemente mais uma descoberta científica movimentou o mundo: o homem cria a primeira célula bacteriana viva. Não é bem a primeira, mas é a que apresentou maiores

- 3 sucessos de vida. Isso faz relembrar o alvoroço que se deu em torno da fecundação "in vitro", da clonagem, das células-tronco. Além do mais, remete-nos ao velho debate: o homem está criando a vida? O homem está brincando de Deus?
- 6 A notícia dessa nova descoberta veio em boa hora. O número de doenças graves decorrentes de deformações genéticas em células humanas alarma a todos. A esperança de cura para doenças ou anomalias como câncer, paralisias, Mal de Alzheimer, Síndrom e de 9 Down e tantas outras está depositada nesses avanços da ciência.
- Todavia, essas descobertas científicas colidem com a visão de certos segmentos da sociedade, sobretudo com a das instituições religiosas. O manuseio do homem em elementos
- 12 naturais da vida pode ser uma forma de desafiar Deus? Pode ser uma forma de fugir do inevitável fim de todos nós, que é a morte? Será que a ciência é contrária aos princípios religiosos?
- 15 Quando o assunto é ciência e religião, acredita-se comumente que as religiões são adversas aos avanços científicos. Como água e óleo, essas duas formas de conhecimento e representação das manifestações humanas não se misturam. Porém, isso é assim não pela
- 18 impossibilidade de encontros da ciência e da religião, mas pelo desconhecimento e ignorância.

Historicamente, as religiões contribuíram muito para aperfeiçoamento da ciência. A 21 religião Católica, por exemplo, possibilitou a criação das primeiras universidades, abrigou as grandes obras da arquitetura e das artes plásticas, forneceu base para o direito moderno através do direito canônico, deu preceitos para a criação de direitos humanos, promoveu a 24 criação de conceitos básicos da economia moderna.

- É claro que essa mesma religião foi responsável por retrocessos científicos, por exemplo, com a burla a questões de avanços da astronomia no passado, e de se opor aos
- 27 estudos de célula-tronco no presente. Mas essas duas oposições têm motivos distintos. No passado, o motivo era que a visão religiosa e política não se distinguiam. No presente, o motivo é temor às ações humanas sem critérios morais, éticos.
- 30 Nesse ponto vale lembrar que as pesquisas com produtos radiativos foram responsáveis pela criação das bombas atômicas. Ou seja, um esforço científico com o objetivo de melhorar a vida das pessoas foi transformado no instrumento bélico mais destruidor da
- 33 história. Isso quer dizer que as descobertas científicas não podem prescindir de aspectos morais, este é o recado das religiões.
- Com isso, nota-se que o embate entre ciência e religião decorre de visões extremadas, 36 sobretudo. A ciência deve ser livre e avançar porque traz benefícios à humanidade. Por sua vez, a religião precisa ser considerada, pois aspectos morais podem melhorar as descobertas da ciência, bem como o uso delas. Logo, ciência e religião não são contrárias.
- 39 Assim, na medida em que a ciência avança em questões de recriação da vida não quer dizer que o homem esteja brincando de Deus, de criador da vida. O que a ciência faz nesse campo são descobertas ou recriações sobre as formas de reprodução da vida. O homem
- 42 combina substâncias pré-existentes para reproduzir formas de vida, isto é, ele não tira a vida do vazio.
- O homem não está criando vida nova, mas compreendendo melhor as formas como a 45 vida pode surgir. Embora se constitua num avanço formidável, a primeira célula bacteriana viva sintética é apenas uma precária forma de reprodução observada na natureza. Do mesmo modo que a clonagem não passa de uma reprodução assexuada.
- 48 Os avanços da ciência não são desafios a Deus. Entretanto, visões extremistas de homens da ciência e segmentos da sociedade argumentam que essas descobertas provam a inexistência de Deus. Essas visões são tão prejudiciais ao avanço da ciência quanto as visões
- 51 ignorantes de frações das religiões fechadas ao progresso. É sempre o radicalismo que leva aos maus usos das descobertas científicas e dos preceitos religiosos.
- O homem não precisa querer ser Deus para progredir na ciência. Destarte, 54 considerações religiosas, morais e éticas sobre as descobertas científicas e as aplicações delas, em vez de dificultarem, podem ajudar na busca de meios para melhorar as condições de vida humana.

Disponível em: <http://www.portalsrn.com.br/comuna99.htm>. Acesso em: 30 maio 2010.

#### **01.** O texto é predominantemente

- **A)** narrativo, por relatar uma série de fatos ocorridos no contexto científico atual.
- **B)** argumentativo, por defender um ponto de vista sobre uma questão polêmica.
- **C)** explicativo, por justificar a importância do progresso científico.
- **D)** descritivo, por detalhar procedimentos de pesquisas recentes.
- **02.** Infere-se do texto que
	- **A)** a ciência deve desconsiderar pressupostos religiosos, morais e éticos.
	- **B)** a ciência, ao avançar em suas pesquisas, está desafiando Deus.
	- **C)** a religião, de um modo geral, só atrapalha o avanço científico.
	- **D)** a relação entre ciência e religião, em geral, tem sido polêmica.
- **03.** O autor contesta a seguinte afirmação:
	- **A)** os avanços da ciência são desafios a Deus.
	- **B)** o radicalismo é prejudicial à ciência e à religião.
	- **C)** a religião foi responsável por retrocessos científicos.
	- **D)** a ciência não é contrária aos princípios religiosos.
- **04.** De acordo com o texto,
	- **A)** a nova descoberta científica significa, no presente, um retrocesso.
	- **B)** as grandes descobertas científicas têm provocado reação da sociedade.
	- **C)** o avanço científico sempre se transforma em instrumento bélico.
	- **D)** a nova descoberta científica trouxe a garantia de cura de muitas doenças graves.
- **05.** A posição assumida pelo autor no texto apresenta-se de forma
	- **A)** implícita.
	- **B)** extremista.
	- **C)** reacionária.
	- **D)** ponderada.
- **06.** No texto, são elementos coesivos que introduzem enunciados de orientação argumentativa contrária:
	- **A)** "Mas" (linha 27) e "Destarte" (linha 53).
	- **B)** "Mas" (linha 27) e "Logo" (linha 38).
	- **C)** "Todavia" (linha 10) e "Entretanto" (linha 48).
	- **D)** "Todavia" (linha 10) e "Logo" (linha 38).
- **07.** A palavra **que** é um pronome relativo em
	- **A)** "Com isso, nota-se **que** o embate entre ciência e religião decorre de visões extremadas, sobretudo". (linhas 35 e 36)
	- **B)** "Nesse ponto vale lembrar **que** as pesquisas com produtos radiativos foram responsáveis pela criação das bombas atômicas". (linhas 30 e 31)
	- **C)** "No passado, o motivo era **que** a visão religiosa e política não se distinguiam". (linhas 27 e 28)
	- **D)** O **que** a ciência faz nesse campo são descobertas ou recriações sobre as formas de r eprodução da vida". (linhas 40 e 41)

#### **08.** O enunciado que contém um sinônimo de "**prescindir**" (linha 33) é

- **A)** a gramática descritiva não pode **prescrever** as formas corretas de linguagem.
- **B)** uma sociedade democrática não pode **renunciar** à liberdade.
- **C)** a dieta vegetariana pode **necessitar** de suplementação vitamínica.
- **D)** as religiões deveriam **aceitar** as descobertas científicas.

#### **Considere o trecho abaixo para responder às questões 09 e 10.**

*"Quando o assunto é ciência e religião, acredita-se comumente que as religiões são adversas aos avanços científicos"*. (linhas 15 e 16)

- **09.** Do ponto de vista sintático, a oração destacada assume função de
	- **A)** adjunto adverbial.
	- **B)** adjunto adnominal.
	- **C)** complemento nominal.
	- **D)** objeto direto.

#### **10.** Do ponto de vista morfossintático, a palavra "**adversas**" é

- **A)** um substantivo que exerce a função de predicativo.
- **B)** um adjetivo que exerce a função de objeto direto.
- **C)** um adjetivo que exerce a função de predicativo.
- **D)** um substantivo que exerce a função de objeto direto.

#### **Considere o trecho abaixo para responder à questão 11.**

*"Mas essas duas oposições têm motivos distintos. No passado, o motivo era que a visão religiosa e política não se distinguiam. No presente, o motivo é temor às ações humanas sem critérios morais, éticos"*. (linhas 27 e 28)

- **11.** No caso de transformar esse fragmento em um único período composto, sem prejuízo do sentido original, a pontuação correta está na seguinte alternativa:
	- **A)** Mas essas duas oposições têm motivos distintos no passado: o motivo era que a visão r eligiosa e política não se distinguiam; no presente, o motivo é temor às ações humanas sem critérios morais, éticos.
	- **B)** Mas essas duas oposições têm motivos distintos: no passado, o motivo era que a visão religiosa e política não se distinguiam; no presente, o motivo é temor às ações humanas sem critérios morais, éticos.
	- **C)** Mas essas duas oposições têm motivos distintos, no passado, o motivo era que a visão religiosa e política não se distinguiam, no presente, o motivo é temor às ações humanas sem critérios morais, éticos.
	- **D)** Mas essas duas oposições têm motivos distintos no passado: o motivo era que a visão religiosa e política não se distinguiam no presente; o motivo é temor às ações humanas, sem critérios morais, éticos.
- **12.** A mesma relação semântica que se estabelece entre as palavras "**avanços**" (linha 48) e "**retrocessos**" (linha 25) ocorre entre
	- **A)** contrárias e adversas.
	- **B)** extremistas e radicais.
	- **C)** passado e presente.
	- **D)** desconhecimento e ignorância.

#### **Considere os seguintes enunciados para responder à questão 13:**

- 1. *"No presente, o motivo é temor às ações humanas sem critérios morais, éticos". (linhas 28 e 29)*
- 2. *"A ciência deve ser livre e avançar porque traz benefícios à humanidade". (linha 36)*
- **13.** Nas expressões destacadas, o emprego do acento grave deve-se principalmente à
	- **A)** regência nominal.
	- **B)** concordância verbal e nominal.
	- **C)** regência verbal e nominal.
	- **D)** concordância nominal.
- **14** A vírgula empregada em "Como água e óleo, essas duas formas de conhecimento e representação das manifestações humanas não se misturam" (linhas 16 e 17)
	- **A)** separa um termo da oração deslocado.
	- **B)** isola termos com a mesma função sintática.
	- **C)** separa termos coordenados.
	- **D)** indica uma comparação.
- **15.** Em "Todavia, essas descobertas científicas **colidem com** a visão de certos segmentos da sociedade" (linhas 10 e 11), a forma verbal pode ser substituída, sem prejuízo ao sentido original, por
	- **A)** estão em acordo com.
	- **B)** vão ao encontro de.
	- **C)** vão de encontro a.
	- **D)** são compatíveis com.
- **16.** As aspas na expressão "in vitro" foram utilizadas para demarcar
	- **A)** exemplo de neologismo.
	- **B)** expressão que não é vernácula.
	- **C)** exemplo de termo científico.
	- **D)** expressão em língua padrão.

#### **Considere o trecho abaixo para responder à questão 17.**

*"Com isso, nota-se que o embate entre ciência e religião decorre de visões extremadas, sobretudo. A ciência deve ser livre e avançar porque traz benefícios à humanidade. Por sua vez, a religião precisa ser considerada, pois aspectos morais podem melhorar as descobertas da ciência, bem como o uso delas. Logo, ciência e religião não são contrárias ". (linhas 35 a 38)*

- **17.** As formas verbais destacadas indicam, respectivamente,
	- **A)** probabilidade e necessidade.
	- **B)** possibilidade e obrigatoriedade.
	- **C)** possibilidade e certeza.
	- **D)** obrigatoriedade e possibilidade.

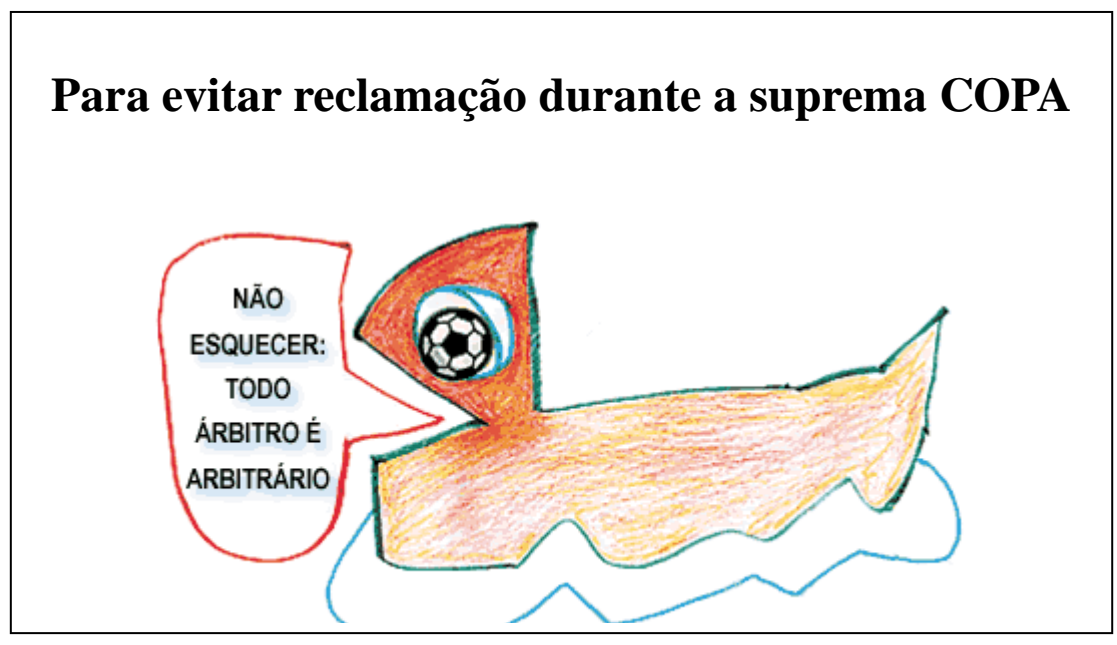

Disponível em:<http//www2.uol.com.br/millor. Acesso em: 01 jun. 2010.

- **18.** Do enunciado **"Não esquecer: todo árbitro é arbitrário",** pode-se inferir que
	- **A)** a maioria dos árbitros não tem respeito pelos torcedores.
	- **B)** a maioria dos árbitros age de acordo com a vontade dos torcedores.
	- **C)** os juízes despertam a atenção e o interesse do torcedor pela forma como agem.
	- D) os juízes de futebol não seguem as normas estabelecidas pelo órgão competente. Ano X • Número 538 • Maio de 2010
- **19.** A opção em que o trecho foi reescrito de acordo com a norma padrão é:
	- A) Não se esqueça de que todo árbitro é arbitrário.
	- **B)** Não esqueça-se que todo árbitro é arbitrário.
	- **C)** Não se esqueça que todo árbitro é arbitrário.
	- **D)** Não esqueça-se de que todo árbitro é arbitrário.
- **20.** As palavras **árbitro** e **arbitrário** obedecem, respectivamente, às mesmas regras de acentuação das palavras
	- **A)** democrático e óleo.
	- **B)** relâmpago e câncer.
	- **C)** formidável e história.
	- **D)** água e responsável.

#### **M** a temática (1999) a 21 a 400 million (1999) a 22 a 400 million (1999) a 22 a 400 million (1999) a 22 a 400 million (1999) a 22 a 400 million (1999) a 22 a 400 million (1999) a 22 a 400 million (1999) a 22 a 400 million

- **21.** Para diminuir a conta de energia elétrica, uma instituição de ensino decidiu substituir os cinco aparelhos de ar condicionado de sua sala de projeções. O consumo de energia dos aparelhos de ar condicionado antigos é de 38 kWh/mês e dos novos é de 22 kWh/mês. A unidade kWh/mês informa quanto um aparelho consome no total de um mês (30 dias), ligado durante uma hora por dia. Sabendo que os aparelhos funcionam oito horas por dia durante dezoito dias no mês e que o valor do kWh é de R\$ 0,50, a economia mensal, com a substituição dos aparelhos de ar condicionado, foi de
	- **A)** R\$ 264,00.
	- **B)** R\$ 192,00.
	- **C)** R\$ 320,00.
	- **D)** R\$ 186,00.
- **22.** O monóxido de carbono é um gás poluente, produzido pela queima incompleta de combustíveis fósseis, como, por exemplo, lenha, gasolina, entre outros. A Tabela abaixo apresenta, em percentual, os índices de concentração de monóxido de carbono, nos dias 1 e 2, em uma rua da cidade X.

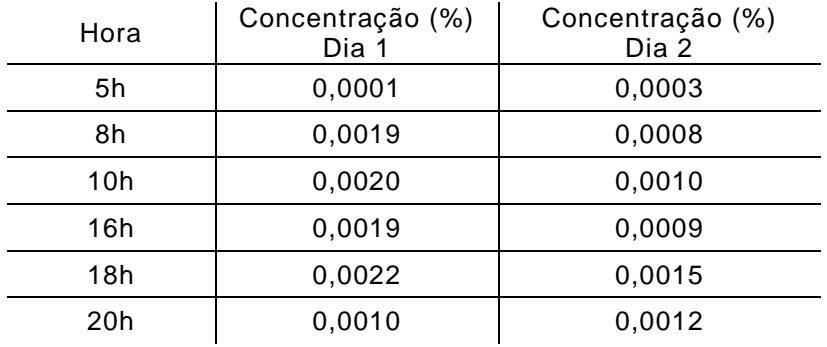

Analisando os dados da Tabela, é correto afirmar que

- **A)** no dia 2, a rua apresenta o maior índice de poluição com monóxido de carbono às 8h.
- **B)** no dia 2, o período de menor poluição da rua com monóxido de carbono é das 10h às 20h.
- **C)** no dia 1, o período de maior poluição da rua com monóxido de carbono é das 8h às 18h.
- **D)** no dia 1, a rua apresenta o menor índice de poluição com monóxido de carbono às 10h.
- **23.** Antônio, proprietário de um terreno em forma triangular de perímetro 60m , deseja cercá-lo para evitar invasão. O triângulo formado pelos lados do terreno é semelhante a outro de lados 3,6cm, 5cm e 6,4cm.

Os valores dos lados do terreno murado são, **respectivamente**,

- **A)** 25,6m; 18m e 16,4m.
- **B)** 14,4m; 20m e 25,6m.
- **C)** 15m; 26,2m e 18,8m.
- **D)** 22,6m; 13,4m e 24 m.

**24.** Fábia e Ângela moram próximas ao Laboratório de Petróleo onde trabalham , conforme mostra a Figura abaixo:

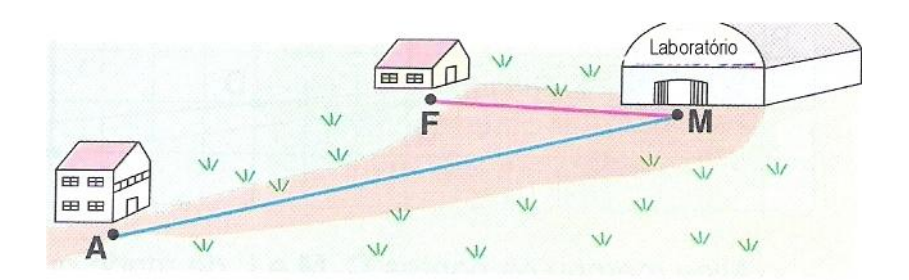

Medindo em linha reta, a casa de Fábia, assinalada por F, está a 550m do Laboratório (M). A razão entre as distâncias **FM e AM,** nessa ordem, é de 3 para 7. A distância entre a casa de Ângela, assinalada por A, e o Laboratório M é de aproximadamente

- **A)** 1220m.
- **B)** 1283m.
- **C)** 1457m.
- **D)** 1340m.
- **25.** A sala (S1) de um laboratório, em formato retangular, tem comprimento 15m maior que a largura. Em outra sala (S2), em formato quadrangular, o comprimento mede o dobro da largura da sala S1. Se as duas têm áreas iguais, a área de cada sala mede
	- **A)**  $110m^2$ .
	- **B)**  $120m^2$ .
	- $C)$  100 $m^2$ .
	- **D)**  $130m^2$ .
- **26.** Os funcionários de um departamento resolveram arrecadar dinheiro para um passeio no fim de semana. Se cada um pagar R\$ 14,00 faltarão R\$ 40,00, para cobrir as despesas. Entretanto, se cada um der R\$ 2,00 a mais, sobrarão R\$ 32,00. O número de funcionários que participaram da arrecadação para o passeio é de
	- **A)** 32.
	- **B)** 44.
	- **C)** 36.
	- **D)** 40.
- **27.** Uma lanchonete oferece em seu cardápio três tipos de sobremesa. Entre as opções , estão dois tipos de pudim e um tipo de torta. Sabendo-se que uma pessoa escolhe uma sobremesa de forma aleatória, a probabilidade de ela optar por pudim, ao escolher uma sobremesa, é de aproximadamente
	- **A)** 54,3%.
	- **B)** 33,3%.
	- **C)** 45,7%.
	- **D)** 66,7%.

**28.** O espaço de lazer a ser construído em um terreno de uma universidade tem o formato de um paralelepípedo retangular. José, querendo calcular a área total da superfície formada por esse espaço, fez a sua planificação conforme a Figura abaixo.

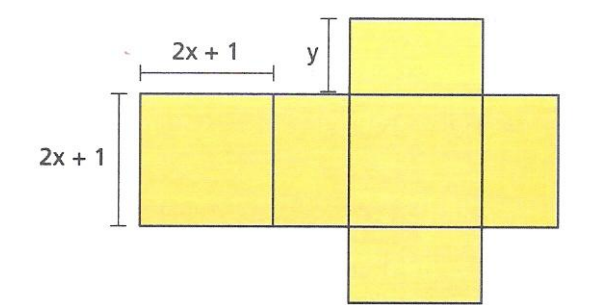

Sabendo que  $x = 2m$  e  $y = 3m$ , a área total da superfície do paralelepípedo formado pelo espaço de lazer é de

- **A)** 95  $m^2$ .
- **B)** 85  $m^2$ .
- $C)$  110m<sup>2</sup>.
- **D)**  $120m^2$ .
- **29.** O Gráfico abaixo mostra o resultado de uma pesquisa sobre a participação de homens e mulheres no Mercado de Trabalho entre 1976 e 2002 segundo a FCC.

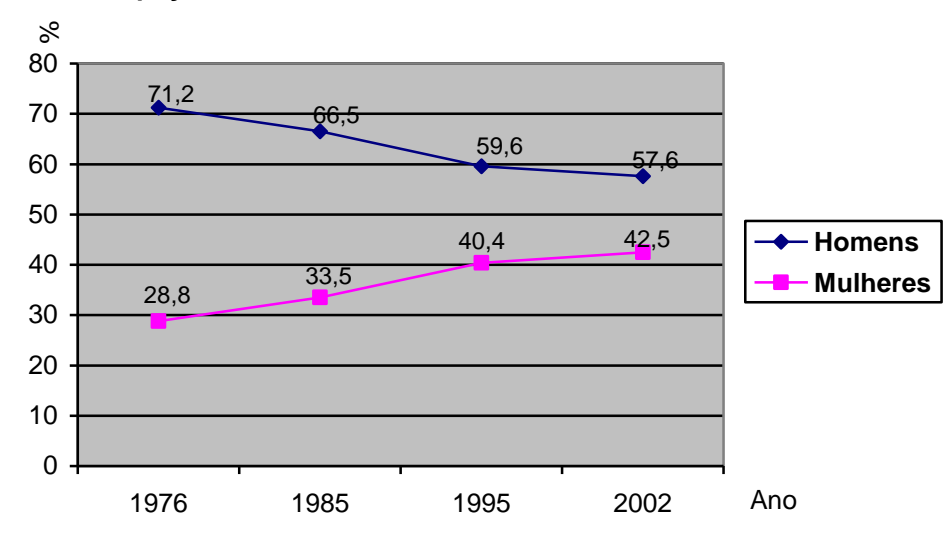

**Participação de homens e mulheres no Mercado de Trabalho**

Sobre o Gráfico, é correto afirmar:

- **A)** Em relação a 1976, a participação feminina no Mercado de Trabalho em 2002 teve um aumento de aproximadamente 47,6%.
- **B)** Em relação a 1976, a participação masculina no Mercado de Trabalho em 2002 teve uma queda de aproximadamente 30%.
- **C)** A participação dos homens no Mercado de Trabalho aumentou entre 1976 e 1995.
- **D)** A participação das mulheres no Mercado de Trabalho diminuiu entre 1976 e 1995.
- **30.** Numa cidade, as tarifas de ônibus passaram de R\$ 3,50 para R\$ 5,00. O percentual de aumento da tarifa foi de, **aproximadamente**,
	- **A)** 43%.
	- **B)** 57%.
	- **C)** 63%.
	- **D)** 27%.
- **31.** A diferença entre os 3/4 e o 1/3 do preço de um projetor a ser comprado por um departamento da UFS é de R\$ 2.400,00. O preço do projetor é
	- **A)** R\$ 2.900,00.
	- **B)** R\$ 3.300,00.
	- **C)** R\$ 4.840,00.
	- **D)** R\$ 5.760,00.
- **32.** Em um Departamento de Administração onde cada servidor tem um computador para trabalhar, 10 funcionários, trabalhando 8 horas por dia durante nove dias, preenchem 650 formulários. Mantendo o mesmo ritmo de trabalho, o número de funcionários necessários para preencher 1300 formulários em oito dias, trabalhando 6 horas por dia, é
	- **A)** 50. **C)** 30.
	- **B)** 40. **D)** 60.
- **33.** Um pequeno empresário deseja comprar um computador no valor de R\$ 1.650,00, com o rendimento obtido de um investimento de R\$ 5.000,00. Considerando que o investimento está aplicado a uma taxa de juros simples de 2,2% ao mês, para obter o rendimento equivalente ao preço do computador, o capital deverá ficar aplicado durante
	- **A)** um ano e dois meses.
	- **B)** um ano e cinco meses.
	- **C)** um ano e um mês.
	- **D)** um ano e três meses.
- **34.** Para a realização de um curso, uma empresa comprou resmas de papel A4 nas cores branco e azul. O preço de uma resma de papel branco é R\$ 9,00, enquanto o da cor azul é R\$ 12,00. Sabe-se que ao todo foram compradas 136 resmas, que corresponde ao dobro da quantidade de cor azul mais 20 resmas.

O custo total com a compra do papel foi de

- **A)** R\$ 1.632,00.
- **B)** R\$ 1.224,00.
- **C)** R\$ 1.398,00.
- **D)** R\$ 1.458,00.
- **35.** José e Manoel querem dividir entre si o lucro de R\$ 56.000,00 de forma diretamente proporcional ao capital empregado e ao tempo em que o dinheiro de cada um ficou aplicado. José aplicou R\$ 18.000,00 durante um ano e três meses e Manoel R\$ 30.000,00 durante um ano.

Na divisão, o lucro recebido por José foi de

- **A)** R\$ 26.000,00. **C)** R\$ 30.000,00.
- **B)** R\$ 24.000,00. **D)** R\$ 32.000,00.

**36.** A Figura abaixo mostra a representação de um terreno que deve ser cercado com uma tela de proteção.

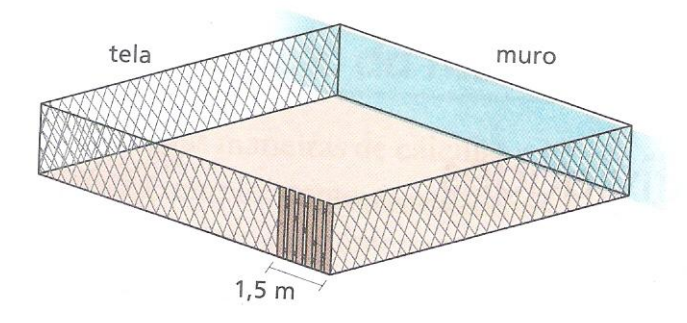

O terreno tem a forma de um quadrado de 121 $m^2$  de área e, em um dos lados, existe um muro. Sabendo-se que em um dos lados que tem tela será aberto um portão de 1,5m de largura, a quantidade de tela utilizada para cercar esse terreno foi de

- **A)** 25,5m.
- **B)** 35,5m.
- **C)** 28,5m.
- **D)** 31,5m.
- **37.** Uma caixa de água tem dimensões de 2m de largura por 3m de comprimento, por 4m de altura. A capacidade dessa caixa de água é de
	- **A)** 2,4.10<sup>3</sup> litros
	- **B)**  $4.8.10^4$  litros
	- $C$ ) 4,8.10 $^3$  litros
	- **D)** 2,4.10<sup>4</sup> litros
- **38.** Em uma viagem de ida, um motorista pode escolher uma das três estradas mostradas abaixo :

Estrada I

- Pedágio: três postos de R\$ 5,50 cada um.
- Distância: 300 km.
- Consumo médio de combustível: 10,5 km/l.
- Estrada II
	- Pedágio: dois postos de R\$ 6,50 cada um.
- Distância: 400 km.
- Consumo médio de combustível: 9,8 km/l.

Estrada III

- Pedágio: dois postos de R\$ 7,50 cada.
- Distância: 420 km.
- Consumo médio de combustível: 12,5 km/l.

Sabendo-se que o preço do litro de gasolina é de R\$ 1,78 e que o motorista pretende escolher o trajeto que proporciona menor custo, é correto afirmar que o trajeto

**A)** da estrada III é 1,5 mais caro que o da estrada II.

- **B)** menos vantajoso é o da estrada III.
- **C)** mais vantajoso é o da estrada I.
- **D)** da estrada II é 1,5 mais caro que o da estrada I.
- **39.** Segundo dados do Inventário de Emissões de Gases do Efeito Estufa do Município de São Paulo, considerando-se um trajeto de 20 km, em 52 dias, um veículo emite 440 kg do gás dióxido de carbono. Esta é a quantidade do gás que uma árvore absorve durante 20 anos no processo de fotossíntese. Mantendo-se o mesmo trajeto, a quantidade de árvores necessária para absorver o gás que é emitido por 150 veículos em 104 dias é de, aproximadamente,
	- **A)** 300.
	- **B)** 250.
	- **C)** 200.
	- **D)** 350.
- **40.** Os computadores "entendem" impulsos elétricos, positivos ou negativos. A cada impulso elétrico, damos o nome de **bit** (*BInary digiT*). Um conjunto de oito *bits* reunidos em uma única unidade forma um **byte**. Os *bytes* representam todas as letras (maiúsculas e minúsculas), sinais de pontuação, acentos, caracteres especiais e até informações que não podemos ver, mas que servem para comandar o computador e que podem, inclusive, ser enviados pelo teclado ou por outro dispositivo de entrada de dados e instruções. Como todo sistema de unidades de medidas, esses também tem seus múltiplos e submúltiplos. Considere os seguintes dados:

*kilobyte*(KB) = 1000 *bytes megabyte*(MB) = 1000 *kilobytes gigabyte*(GB) = 1000 *megabytes*

Com base somente nesses dados, pode-se afirmar que, em um computador com um HD de 500 GB, o número disponível de *bytes* nesse HD é de

 $A) 5.10<sup>9</sup>$ .

- **B)** 5.10<sup>11</sup>.
- $C$ ) 5.10<sup>10</sup>.
- **D)** 5.10<sup>12</sup>.

#### **Informática** 41 a 50

**41.** Considere as seguintes afirmativas, relacionadas aos sistemas operacionais *Windows XP/Vista* e *Linux Ubuntu*:

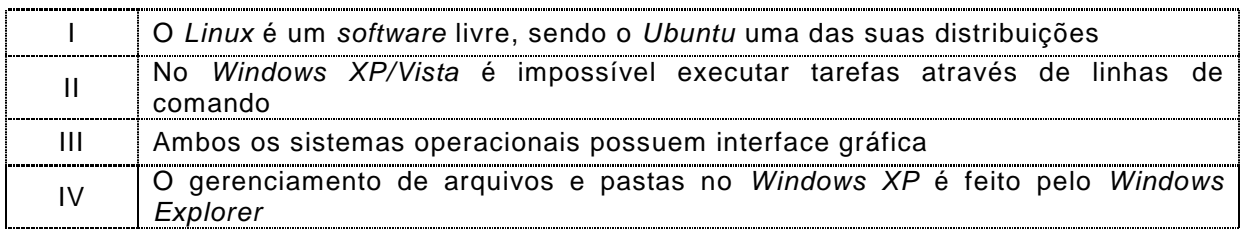

A opção em que todas as afirmativas são corretas é:

- **A)** I, II e III.
- **B)** I, III e IV.
- **C)** II, III e IV.
- **D)** I, II e IV.
- **42.** Através da operação de arrastar e soltar (pressionando o botão esquerdo do *mouse*) é possível copiar ou mover um arquivo ou pasta. Na Figura a seguir, o arquivo "Clicença" (que está contido em uma subpasta de um *Pen Drive*) foi arrastado (com o botão esquerdo do *mouse* pressionado) para o Disco local (C) (o disco rígido do computador), sem que nenhuma tecla estivesse sendo pressionada.

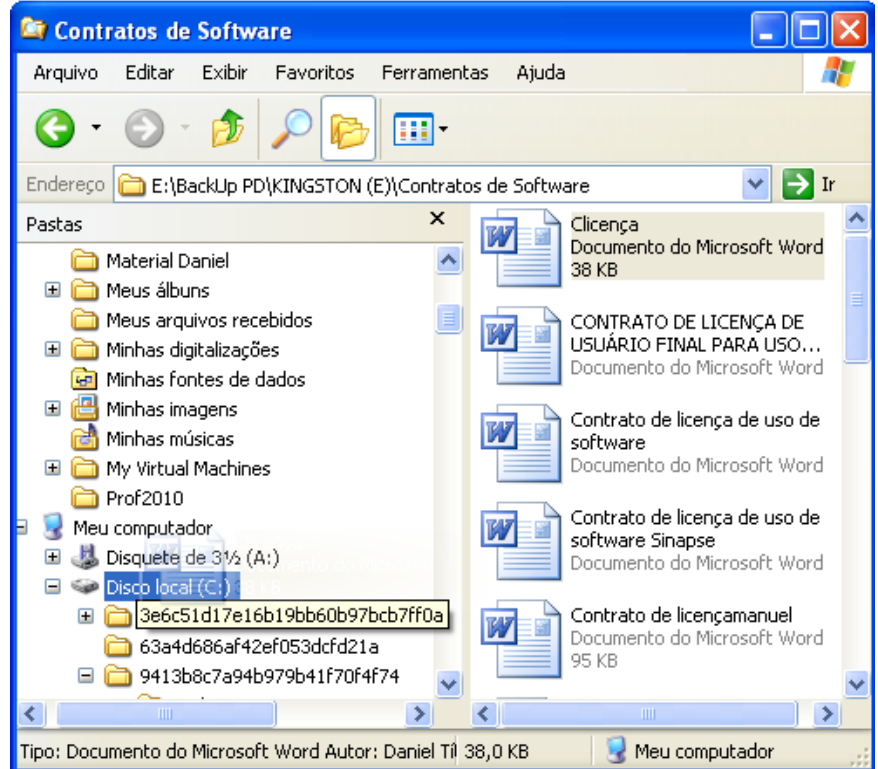

Neste caso, é correto afirmar que:

- **A)** o arquivo "Clicença" foi copiado da subpasta para o Disco local (C).
- **B)** o arquivo "Clicença" foi movido da subpasta para o Disco local (C).
- **C)** a operação realizada equivale às operações de recortar e depois colar.
- **D)** foi criado um atalho para o arquivo "Clicença" no Disco local (C).

**43.** A Figura a seguir mostra parte da Barra de tarefas do *Windows XP*.

# Iniciar 3 ④ 6 <sup>™</sup> ● pedro@dimap... ■ 2 Windows ... - 図 4 Microsoft ... - □ Ubuntu - VM... W Imagem - Paint PT Desktop <sup>22</sup> Q

Com base na Figura e conhecimentos sobre o *Windows XP* é correto afirmar:

- **A)** Clicando-se (botão esquerdo do *mouse*) no botão serão mostrados ícones ocultos da Barra de Tarefas.
- **B)** O ícone **c** na Barra de Tarefas indica que o navegador *Internet Explorer* está aberto, mas não ativo.
- **C)** Para desligar o computador deve-se clicar (botão direito do *mouse*) no botão Iniciar e, em seguida, em Desligar.
- **D)** Para ativar o aplicativo *Paint* é necessário um clique duplo (botão esquerdo do *mouse*) sobre 智 magem - Paint
- **44.** Considere as seguintes afirmativas, relacionadas aos pacotes de ferramentas para escritório *MS-Office 2000/2003* e *BrOffice*:

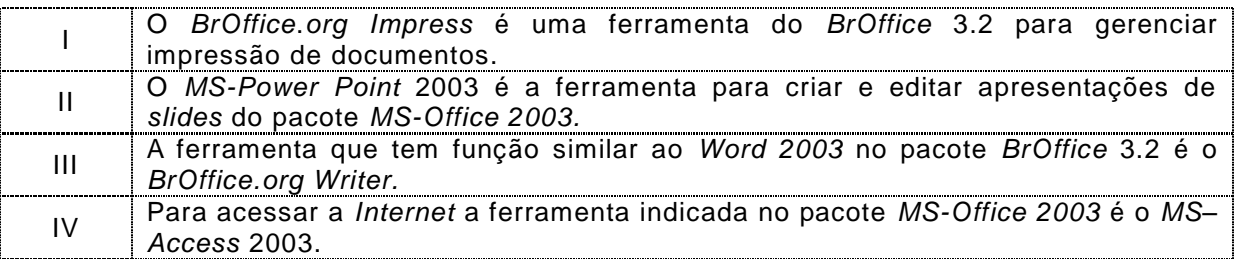

Das afirmativas, são corretas:

**A)** II e IV. **C)** II, III e IV.

**B)** I, II e III. **D)** II e III.

**45.** Considere a Figura ao lado que mostra parte da área de trabalho de uma planilha do *BrOffice.org Calc* (do pacote *BrOffice* 3.2) que é semelhante ao *Excel* 2003 do *MS Office* 2003. Observe que estão selecionadas ao mesmo tempo a coluna C e a linha 6.

> Uma forma de conseguir a seleção como a da Figura (linha 6 e coluna C selecionadas ao mesmo tempo) é:

> **A)** Clicar (botão esquerdo do *mouse*) no cabeçalho da coluna C, manter a tecla *Alt* pressionada e clicar (botão esquerdo do *mouse*) no cabeçalho da linha 6.

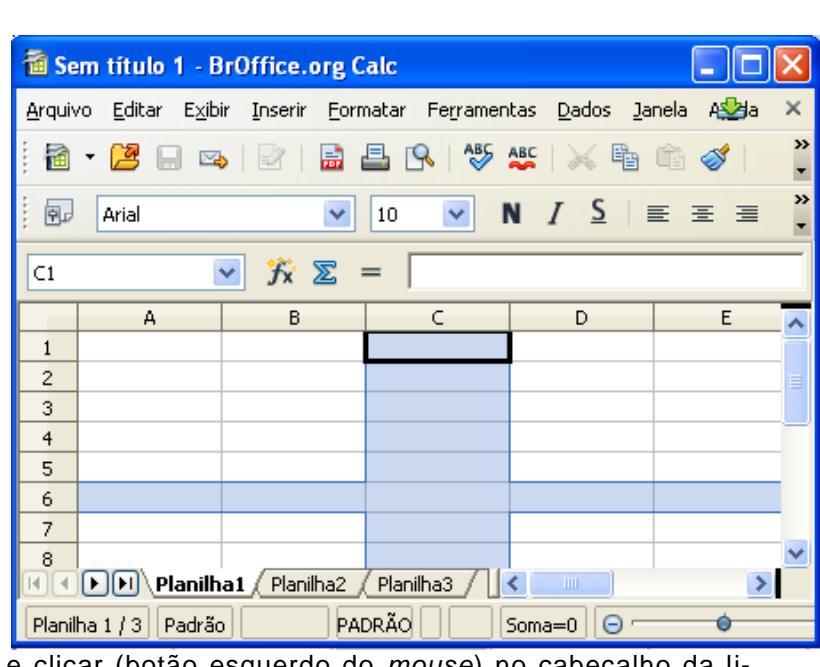

- **B)** Clicar (botão esquerdo do *mouse*) no cabeçalho da coluna C, manter a tecla *Shift* pressionada e clicar (botão esquerdo do *mouse*) no cabeçalho da linha 6.
- **C)** Clicar (botão esquerdo do *mouse*) no cabeçalho da coluna C, manter a tecla *Ctrl* pressionada e clicar (botão esquerdo do *mouse*) no cabeçalho da linha 6.
- **D)** Clicar (botão direito do *mouse*) no cabeçalho da coluna C, manter a tecla *Ctrl* pressionada e clicar (botão direito do *mouse*) no cabeçalho da linha 6.
- **46.** Para realizar uma cópia de segurança de uma pasta que contém 2GB de dados compactados, o destino mais adequado é um
	- **A)** cartão SD de 512MB.
	- **B)** CD gravável.
	- **C)** CD regravável.
	- **D)** DVD gravável
- **47.** No *Windows 7* e no *Ubuntu Linux* (*desktop*), considerando suas instalações padrão, um usuário deletou um arquivo pressionando a tecla *Del* (ou delete). Com relação à possibilidade de recuperar o arquivo, é correto afirmar que:
	- **A)** No *Windows*, não é possível recuperar; no *Linux*, não é possível recuperar.
	- **B)** No *Windows*, pode-se recuperar da lixeira; no *Linux*, pode-se recuperar da lixeira.
	- **C)** No *Windows*, não é possível recuperar; no *Linux*, pode-se recuperar da lixeira.
	- **D)** No *Windows*, pode-se recuperar da lixeira; no *Linux*, deve-se utilizar comando *fsck*.
- **48.** Ao abrir uma página com o *Mozilla Firefox*, um usuário percebe um cadeado fechado na barra inferior do navegador. Isso indica que a página
	- **A)** está sendo acessada de forma segura.
	- **B)** pode conter vírus ou *softwares* que prejudiquem o computador.
	- **C)** contêm problemas de formatação e não pode ser devidamente exibida.
	- **D)** causou uma falha no sistema de segurança do navegador.
- **49.** Exemplos de *softwares* Navegador WEB, Editor de Textos e Cliente de Email (POP3) são, **respectivamente**:
	- **A)** *Mozilla Firefox, Adobe Reader* e *Mozilla Thunderbird*.
	- **B)** *Internet Explorer, BrOffice.org Writer* e *MS Excel*.
	- **C)** *Mozilla Firefox, BrOffice.org Writer* e *MS Outlook*.
	- **D)** *Windows Explorer, Adobe Reader* e *MS Outlook*.
- **50.** Dentro do contexto da *Internet*, um ISP (*Internet Service Provider*) é
	- **A)** um host, cujo objetivo é proteger os serviços de rede.
	- **B)** um computador dedicado que fornece serviços de rede.
	- **C)** um usuário com acesso privilegiado capaz de gerenciar a rede.
	- **D)** uma empresa que fornece acesso à Internet e serviços de rede.